## **Gene Ontology Guidelines**

#### **URL**

Gene Ontology: <http://www.ebi.ac.uk/QuickGO/>

#### **Description**

The Gene Ontology (GO) project provides a controlled vocabulary to describe gene and gene product attributes in any organism.

#### **Important Note**

GO is used to gather terms pertaining to proteins and reactions. You may use a term in GO to describe a reaction if the reaction is general. If the reaction is specific, please use KEGG or Reactome.

#### **Guidelines (protein)**

There are many ways to search for Proteins and Biological Processes using the search bar at the center-left portion of the screen. You have the option of searching by: keyword, name of process, PubMed ID (PID) of paper that references the term, name of reaction, or proteins involved with the process. For this example, we will be using the PI3K enzyme.

When you type 'PI3K' in the search bar, you should see the following screen.

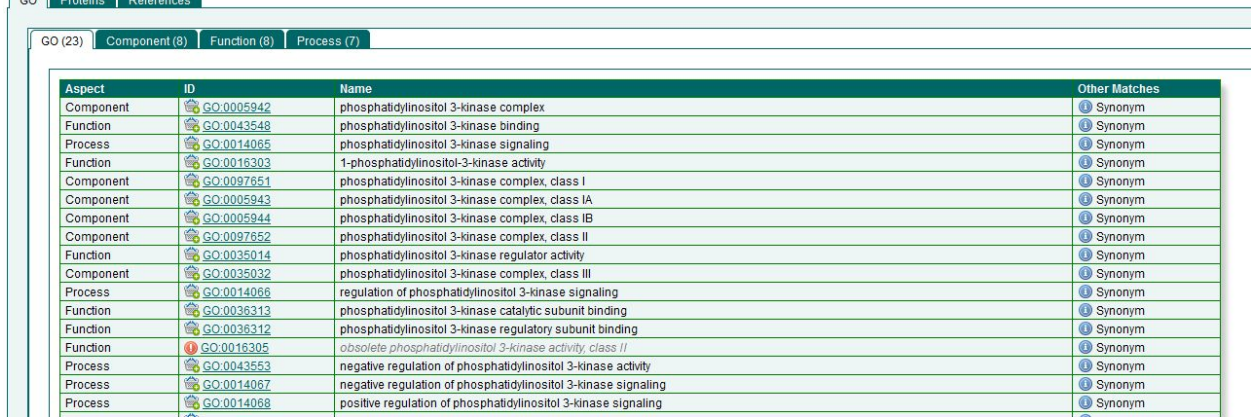

Since you are looking for a species, then the GO "Component" tab would probably contain the protein that we are looking for.

Upon clicking on the "Component" tab, you will see this list of results.

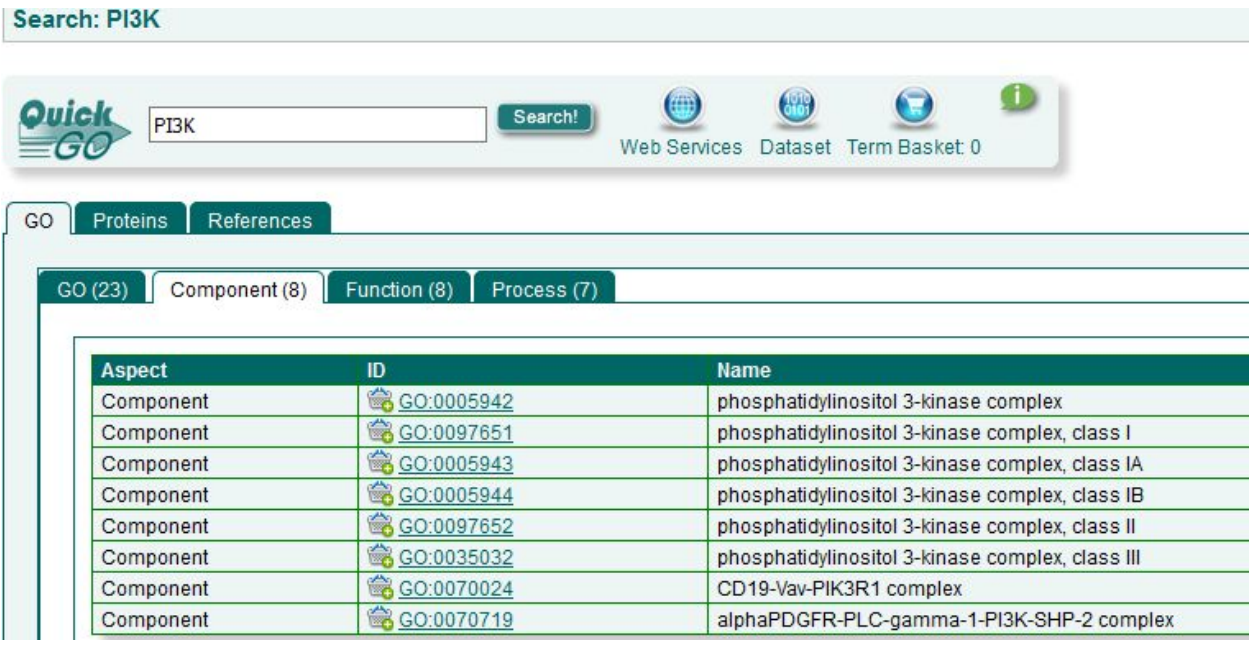

The first result seems the most promising, and if you click on the ID you will see under the definition that this term is used to describe the protein complex "... containing subunits of any phosphatidylinositol 3-kinase (PI3K) enzyme." (GO, 2016).

You may use this record to describe the protein by using the qualifier bqbiol: isVersionOf . This is because the record represents the parent component of the enzyme.

If you can't find the protein directly, you could also try other databases. But it doesn't have to be perfect. Remember, some *correct* annotation is better than none at all as long as it is not misleading.

# **Guidelines (reaction)**

Keeping with example above, let's say that the PI3K enzyme is involved in a signaling process. This is very general, and could be described by a GO Process. If you click on the "Process" tab, you will see a list of biological processes associated with PI3K.

![](_page_2_Picture_38.jpeg)

The first link should be "phosphatidylinositol 3-kinase signaling". This could be used to annotate the PI3K signaling process that is described in the paper by using the qualifier and term "bqbiol: is GO:0014065".

## **Where to Get More Information**

If you need more relational information on a term, you may want to explore the 'Ancestor Chart', 'Child Terms' and "Co-occurring Terms' tabs.

## Ancestor Chart

If you click on the 'GO: 0014065' link, you will be taken to that process' record which is equipped with a series of tabs. The 'Ancestor Chart' tabs contains the parent processes of phosphatidoylinositol 3-kinase signaling along with the semantic relationship between each process.

![](_page_3_Figure_0.jpeg)

This tab lists all of the processes that are descendants of this term. You could use the statement GO: 0014066 bqbiol: isPartOf GO: 0014065 .

#### Co-occurring Terms

The terms listed in this tab are terms that have been annotated with this process and are separated into two columns.

![](_page_4_Picture_30.jpeg)

The column on the left represents annotations that have occurred using electronic and manual annotations, meaning that these terms were both automatically and physically/manually used to tag BioModels. The column on the right represents annotations that have occurred physically/manually. The S% column indicates how many times they have been annotated together, and indicates how likely those processes happen in the same BioModel. It's also important to note that the chart goes in descending order, with the more relevant terms at the top.